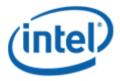

Motherboard Logo Program (MLP)

# Intel<sup>®</sup> Desktop Board DQ35J0

## **MLP Report**

5/7/2008

#### Purpose:

This report describes the DQ35JO Motherboard Logo Program testing run conducted by Intel Corporation.

THIS TEST REPORT IS PROVIDED "AS IS" WITH NO WARRANTIES WHATSOEVER, INCLUDING ANY WARRANTY OF MERCHANTABILITY, NONINFRINGEMENT FITNESS FOR ANY PARTICULAR PURPOSE, OR ANY WARRANTY OTHERWISE ARISING OUT OF ANY PROPOSAL, SPECIFICATION OR SAMPLE.

Information in this document is provided in connection with Intel® products. No license, express or implied, by estoppel or otherwise, to any intellectual property rights is granted by this document or by the sale of Intel products. Except as provided in Intel®s Terms and Conditions of Sale for such products, Intel assumes no liability whatsoever, and Intel disclaims any express or implied warranty, relating to sale and/or use of Intel products including liability or warranties relating to fitness for a particular purpose, merchantability, or infringement of any patent, copyright or other intellectual property right. Intel products are not intended for use in medical, life saving, or life sustaining applications.

Intel retains the right to make changes to its test specifications at any time, without notice.

The hardware vendor remains solely responsible for the design, sale and functionality of its product, including any liability arising from product infringement or product warranty.

Intel and Pentium are registered trademarks of Intel Corporation in the United States and other countries.

 $^{\star}\,$  Other names and brands may be claimed as the property of others.

Copyright © 2007 Intel Corporation. All rights reserved.

## Contents

| Introduction                                                       | 4 |
|--------------------------------------------------------------------|---|
| Terms and Definitions                                              |   |
| Desktop Board Configuration                                        | 5 |
| Desktop Board DQ35JO Final Configuration Report: Completion of MLP | 5 |
| Board Information                                                  |   |
| Product Code                                                       | 5 |
| Processor                                                          | 5 |
| Motherboard                                                        | 5 |
| System Memory                                                      | 5 |
| Power Management                                                   |   |
| Operating System Tested                                            | 5 |
| Driver Test Manager Used (DTM)                                     | 6 |
| Errata and Contingencies                                           | 7 |
| Test Notes                                                         | 7 |

## Introduction

#### **Terms and Definitions**

| Term                        | Definitions                                                                                                    |
|-----------------------------|----------------------------------------------------------------------------------------------------|
| WHQL                        | Windows* Hardware Qualification Lab                                                                                                    |
| DTM                         | Driver Test Manager                                                                                                    |
| MLP                         | Motherboard Logo Program. For further information see:<br>http://www.microsoft.com/whdc/hwtest/default.mspx                                                                                                    |
| AP Machine                  | Audio Precision Machine                                                                                                    |
| Winqual                     | Windows Qualification                                                                                                    |
| MSFT Tested<br>Product List | Tested Products List. You can view the Windows Marketplace for tested products list at: <a href="http://winqual.microsoft.com/HCL/ProductList.aspx?m=v&amp;cid=105&amp;g=s">http://winqual.microsoft.com/HCL/ProductList.aspx?m=v&amp;cid=105&amp;g=s</a> |

## **Desktop Board Configuration**

#### Desktop Board DQ35JO Final Configuration Report: Completion of MLP

Data in this section reflects system configuration at time of MLP submission.

#### **Board Information**

| Product Code <sup>1</sup> | BIOS String/Model                                                                           | Technologies NOT Logo'd (yet)                                             |  |  |
|---------------------------|---------------------------------------------------------------------------------------------|---------------------------------------------------------------------------|--|--|
| DQ35J0                    | J0Q3510J.86A.0865.2008.0404.0146                                                            | N/A - all technologies logo'd                                             |  |  |
| Processor                 |                                                                                             |                                                                           |  |  |
| Speed                     | 2.66GHz                                                                                     | 2.66GHz                                                                   |  |  |
| Family                    | Intel® Core™2 Quad                                                                          |                                                                           |  |  |
| Bus Speed                 | 1066 MHz                                                                                    |                                                                           |  |  |
| Motherboard               |                                                                                             |                                                                           |  |  |
| Board AA #                | D82085-801                                                                                  |                                                                           |  |  |
| Board FAB #               | 801                                                                                         |                                                                           |  |  |
|                           | es to the production FAB revision; Please or<br>ion you intend to perform logo testing if n | consult your Intel Corporation representative to clarify the ot the same. |  |  |
| System Memory             |                                                                                             |                                                                           |  |  |
| Speed                     | Dual Channel, DDR2, 800                                                                     |                                                                           |  |  |
| Memory Type               | DIMM                                                                                        |                                                                           |  |  |
| Connector Type            | DDR2, 240 Pin                                                                               |                                                                           |  |  |
| Power<br>Management       |                                                                                             |                                                                           |  |  |
| BIOS Default S3           |                                                                                             |                                                                           |  |  |
| Operating System          | Tested                                                                                      |                                                                           |  |  |
|                           | Check Tested                                                                                | Comments                                                                  |  |  |
| Windows XP Pro            |                                                                                             | XP Pro with Service Pack 3 RC2                                            |  |  |
| Windows XP Pro<br>64-bit  |                                                                                             | XP Pro with Service Pack 2                                                |  |  |
| Windows Vista             | ✓ Vista Ultimate with Service Pack 1                                                        |                                                                           |  |  |
| Windows Vista<br>64-bit   | ✓ Vista Ultimate with Service Pack 1                                                        |                                                                           |  |  |
| Windows Vista<br>Basic    | □ Vista Basic with Service Pack 1                                                           |                                                                           |  |  |

<sup>&</sup>lt;sup>1</sup> These are the product names to enter in the "Submission ID of previously logo'd qualified PC system or server" field during your "System Using a Previously Logo'd Motherboard" submission to Microsoft.

| Windows Vista<br>Basic 64-bit |  | Vista Basic with Service Pack 1 |
|-------------------------------|--|---------------------------------|
|-------------------------------|--|---------------------------------|

#### Onboard Integrated Devices and Driver for Vista 32 and 64bit

| Technology                                           | OS                   | Version      |  |
|------------------------------------------------------|----------------------|--------------|--|
| Chipset Update Utility                               | Windows Vista        | 8.4.0.1016   |  |
| Intel <sup>®</sup> Chipset Software Utility          | Windows Vista 64-bit | 8.4.0.1016   |  |
|                                                      |                      |              |  |
| Graphics                                             | Windows Vista        | 7.14.10.1409 |  |
| Intel <sup>®</sup> Graphics Media Accelerator        | Windows Vista 64-bit | 7.14.10.1409 |  |
|                                                      |                      |              |  |
| Audio                                                | Windows Vista        | 6.0.1.5591   |  |
| Realtek                                              | Windows Vista 64-bit | 6.0.1.5591   |  |
|                                                      |                      |              |  |
| LAN                                                  | Windows Vista        | 9.12.16.0    |  |
| Intel® PRO Network Connections                       | Windows Vista 64-bit | 9.12.16.0    |  |
|                                                      |                      |              |  |
| HECI                                                 | Windows Vista        | 3.0.30.1086  |  |
| Intel® Management Engine Interface                   | Windows Vista 64-bit | 3.0.30.1086  |  |
|                                                      |                      |              |  |
| LMS_SOL                                              |                      |              |  |
| Installs the Intel® Active                           | Windows Vista        | 5.4.0.1065   |  |
| Management Technology Serial over LAN driver version | Windows Vista 64-bit | 5.4.0.1065   |  |

#### Driver Test Manager Used (DTM)

Microsoft website: <a href="http://www.microsoft.com/whdc/DevTools/WDK/DTM.mspx">http://www.microsoft.com/whdc/DevTools/WDK/DTM.mspx</a>

Please check regularly for test kit updates from Microsoft. Please ensure latest filters updated prior to WHQL run.

| Operating Systems                       | Notes                     | WHQL Testkit              |
|-----------------------------------------|---------------------------|---------------------------|
| Windows XP Pro<br>Windows XP Pro 64-bit | DTM for Windows XP SP3    | DTM for Windows XP SP3    |
| Windows Vista<br>Windows Vista 64-bit   | DTM for Windows Vista SP1 | DTM for Windows Vista SP1 |

### Errata and Contingencies

| Operating System | Failing Test | Expiry<br>date | ID Number | Туре | Error Description |
|------------------|--------------|----------------|-----------|------|-------------------|
|                  |              |                |           |      |                   |
|                  |              |                |           |      |                   |
|                  |              |                |           |      |                   |
|                  |              |                |           |      |                   |

#### **Test Notes**

| Operating System                      | Test             | Description                                                                                                    |
|---------------------------------------|------------------|----------------------------------------------------------------------------------------------------|
| XP and Vista                          | BIOS<br>download | Internal: <a href="http://bios.intel.com/downloads/">http://bios.intel.com/downloads/</a> External: <a href="http://www.intel.com/">http://www.intel.com/</a> click on Support and Download                                                                                                    |
| XP and Vista                          | BIOS setup       | Please make sure the BIOS setting are as below, otherwise use default settings.  System Date and Time: Current date and time Peripheral Configuration: Enable all onboard component Drive Configuration: Set to IDE Chipset Configuration: Enable HPET ACPI Suspend State: Set to <s3 state=""> Boot Device Priority: set <hard disk="" driver=""> to first</hard></s3> |
| XP and Vista Filter update            | DTM WHQL<br>test | http://winqual.microsoft.com/member/SubmissionWizard/LegalExemptions/filterupdates.cab                                                                                                    |
| Special H/W that use to PASS the test | None             | None                                                                                                    |